# Outsourced Time And Cost Reduction Calculator Free Download [Win/Mac]

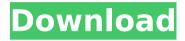

#### Outsourced Time And Cost Reduction Calculator Crack +

This spreadsheet calculates the cost and time savings for outsourcing the creation and execution of a campaign based on client and project specifications. Calculate the cost and saving in both dollars and time for a) a specific campaign; b) a portfolio of campaigns. Generalized calculation of outsourcing time and cost savings: In this calculator, you can calculate the time and cost savings that outsourcing provides to your business. The cost is measured in terms of saving in labor costs, for example, if you can hire an additional person at a lower cost. Outsourcing time and cost reduction calculator examples The calculator above is a general calculator for outsourcing and it allows you to calculate time and cost savings for a portfolio of projects. It does so by dividing outsourcing projects into categories of time or dollars and calculating the estimated cost savings of outsourcing each project to a given provider. How to use this calculator: The time and cost savings calculator can be used to determine the value of outsourcing time and cost saving for a specified project, a portfolio of projects, or an entire company. First, it is important to identify the budget for promotion for the project. Based on this cost, it is easy to calculate whether or not it will be a cost-effective use of resources to outsource the task. Based on this figure, the next step is to calculate the time required to complete a typical project. Based on this, it is possible to calculate whether or not outsourcing would be a time-efficient use of resources. This data can be used to make a decision on whether to outsource or take on the task yourself. The additional income that this project will generate will also be calculated. This can be compared to the cost-cutting measure to see whether or not it will be a wise use of resources. It is also possible to compare and

contrast the projects to determine which are the most time- and cost-efficient for outsourcing. Business Insider's main idea is to give everyone a way to learn useful information from reading the news. Searching through the web for information is one thing that's never changing so they hope that BI will do for you the work of finding other sources of information. However, they don't make all news in the same way. One of the biggest differences is that BI doesn't start with what they think are the most important stories so they need to try to pull that information out of another source and then organize the results in the way that they want. This is done by combining together sources on the web

## Outsourced Time And Cost Reduction Calculator Product Key Free Download [Latest] 2022

Download this Excel spreadsheet and see what outsourcing can do for your business. Outsourced time and cost savings calculator is the result of a collaboration between Claire ( OvernightWish ) and Dan (ThanksDan ). Any help is highly appreciated. In fact, feel free to send us an email at help@overnightwish.com if you need any help. Please find below the guick and simple description of this Excel spreadsheet: Step 1 - Input your required functions After an initial set up, this spreadsheet will enable you to: Input or calculate the expected savings and increase in your business that comes with outsourcing your key tasks. Calculate the time and cost savings you could get if you hire an outside company. Calculate the time and cost savings you could get if you outsource your full-time staff instead of your other staff. Step 2 -Input required variables To perform the calculations in this spreadsheet, you need to enter the following: How much money do you have to spend? How many hours do you have to spare? How much time it took you to complete each of the tasks? How much are you asking your management team to take on the work? How much time and money would you save if you could get this work outsource? How much would you save if you do the same work yourself? Step 3 - Input required output variables For each of these calculations, the spreadsheet will provide you a range of options, using the following variables: How much would you spend as a percentage of your current costs? How much time and money would you save as a percentage of your current cost? How much money would you save as a percentage of your current cost? How much time would you save as a percentage of your current cost? How much would you save as a percentage of your current cost? How much would you spend as a percentage of your current costs? How much time and money would you save as a percentage of your current cost? How much money would you save as a percentage of your current cost? How much time would you save as a percentage of your current cost? Step 4 - Calculate and output required variables After you select the inputs and desired outputs, the spreadsheet will calculate for you: How much would you spend as a percentage of your current costs? How much time and

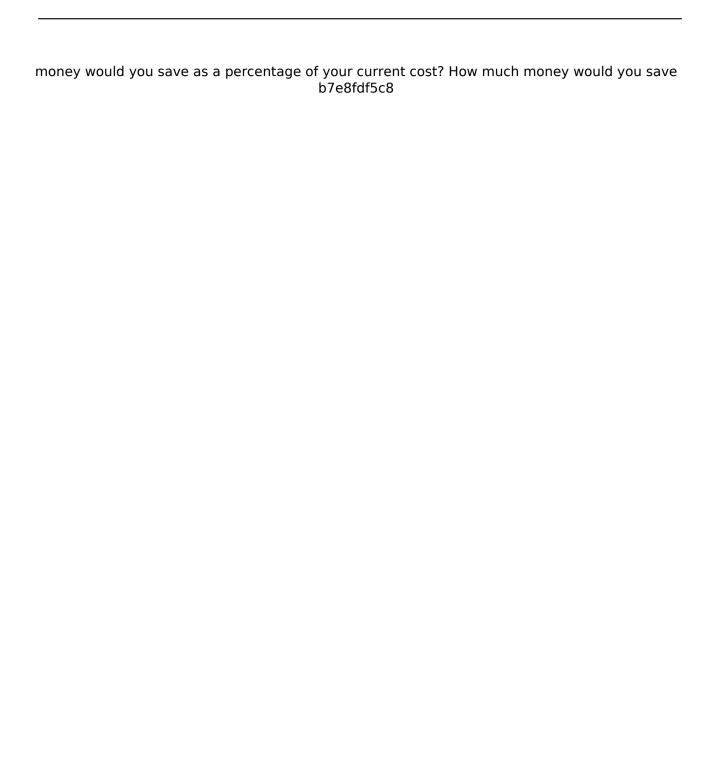

#### **Outsourced Time And Cost Reduction Calculator With Serial Key**

 Click here for PDF version.
For the non-viewer, you need to install the free pop-up blocker software to view the workbook. • This Excel spreadsheet was created from accounting spreadsheets to allow professional accountants to quickly generate reports. This Excel spreadsheet covers the basics of being a part of a team and working together with other members. It highlights the importance of communication among members and decisions made when in a group. Team members are a part of a team when they are working together to achieve a common goal. Each member provides their own perspective on a group situation. They make decisions based on their understanding of the situation and how they can most effectively contribute to the situation. Team Communication Excel This Excel spreadsheet covers the basics of working as a professional. It focuses on how to prepare for job interviews and cover letters, interview etiquette, and more. In many cases, how someone presents themselves to others is as important as what they present. Interviews and jobs in a professional workplace are no exception. Job Interview Tips Excel This Excel spreadsheet can be used to calculate and determine your profit percentage based on your selling price and the cost of the item you're selling. It also covers the math formula behind being able to figure out your profit percentage. This Excel Spreadsheet is designed to calculate and determine the amount of profit and the amount of commission you will receive when selling items on eBay. How to Calculate Profit Percentage Excel This Excel spreadsheet was created for a client to help calculate the amount of time it takes to complete a project. Time spent on a project during the development phase is compared against the time estimated in the project specification. When you first start a new project, you may not be entirely sure how long it'll take to complete. You may get estimates from multiple vendors or project consultants. Time Differences Excel This Excel spreadsheet is designed to calculate the amount of time it takes for a person to eat and dress appropriately based on the amount of time each individual spends preparing themselves each day. You will also learn to calculate the difference in time using exercise equipment versus exercise classes. The amount of time that it takes to prepare meals versus cooking. Calculating Cost of Dressing Well Excel How to make money on the side of your business: Do you do anything for money that you would rather be spending on your business? This income calculator will help you determine how much time it takes to make X amount of

#### What's New in the Outsourced Time And Cost Reduction Calculator?

This is a simple Excel spreadsheet that calculates time and cost savings generated by outsourcing particular tasks. It can be customized as required and is suitable for use by teams, freelancers and entrepreneurs. In this post, I'll discuss the features of the Excel Add-in, and also an alternative system that is used in addition to the Excel Add-in. Content Marketing and Content Strategy A number of problems with content marketing are well-known by today's marketing professionals. The road to success in content marketing takes many different routes. You may have noticed that the odds for success in SEO are very slim, except for a few websites and niches. Now that's why there are people who are in the news again and again, or a social media sensation. Business card design is a visual cue for your professional contacts to know about you and your business. According to Bibliotek for Business, a great business card design can help you improve your business and help it to reach new heights. Designing a business card is not a simple task. It requires a keen eye, knowledge about best practices, and a keen sense of business aesthetics. There are a number of reasons why your business card design should stand out from the rest. Select the Right Language Though it's not essential, using the right language on your business card may increase the chances of its recipients retaining the value of your business. There are, I think, a few reasons why writing is so hard. Perhaps most personal reasons - for some of us (me, in particular) it's a difficult prospect to just sit down and start writing. It's not a skill that has traditionally been learned, and the approach you have to it is, I think, both very personal and very individual. For example, I have a friend who I've known and worked with for years. We've never had a particularly close relationship, but at any social gathering - a party, dinner, drinks, a sports event, etc - we get on just fine. I'm a project manager by trade, and I work as a freelance video editor. So at any given time, I'm working on dozens of projects. When it comes to working as a freelancer, it's essential to know how much you should be charging for your services. Everyone has a fair idea about how much they should charge for their services, but there are no set rates for those who freelance. Whether you're on a fixed rate per

5/7

### System Requirements For Outsourced Time And Cost Reduction Calculator:

OS: Microsoft Windows 7, Vista, or Windows XP MSRPC: Latest Service Pack (SP) Latest Service Pack (SP) Processor: x64 based PC or x86 based Laptop Processor: Pentium 4 Pentium 4 Hard Disk: 2 GB 2 GB RAM: 1 GB 1 GB RAM: DirectX: 10 10 Graphics: 512 MB 512 MB DirectX:

DirectX: 9.0c 9.0c Sound Card: DirectX: 9.0c

https://greybirdtakeswing.com/imapbuilder-interactive-html5-map-builder-5-00-with-

registration-code-free-download-latest/

https://www.29chat.com/upload/files/2022/07/jHxe5oL1TZ42rpCbJzXn\_04\_f6ca74116e036f1bdd 4b6fdf0ad008b8 file.pdf

https://mac.com.hk/advert/helpbuilder-for-windows-updated-2022/

https://danahenri.com/winflashtool-with-license-code-free-x64-updated-2022/

https://webtium.com/wp-content/uploads/2022/07/latoeanr.pdf

https://clubdeturismodigital.com/civikey-crack-with-product-key-free/

http://escortguate.com/gpredict-crack-with-license-code-free-mac-win-updated-2022/

https://www.turksjournal.com/java-mp4box-gui-crack-with-license-key-free-latest/

https://youottacall.com/wp-content/uploads/NBox\_Free\_For\_Windows\_2022Latest.pdf

https://72bid.com?password-protected=login

http://enneytsys.yolasite.com/resources/TouchDrive--Full-Version.pdf

https://www.talkmoreafrica.com/wp-content/uploads/2022/07/jesvoll-1.pdf

https://aposhop-online.de/2022/07/04/anime-girls-windows-7-theme-license-key-2/

https://arianehuus649saf.wixsite.com/merhochkdeno/post/agauge-crack-activation-updated

https://wakelet.com/wake/\_LnzNpBNZDQ5nNLHtuqTM

https://wakelet.com/wake/SuBcWZwl1lcgf2R5tNxKy

https://u-ssr.com/upload/files/2022/07/Tz4lT9HYCt6R6ywxdSpB\_04\_6fdd53e9564cb477323558 45573bde6e file.pdf

https://lifelonglessons.org/wp-

content/uploads/2022/07/Happy\_Valentines\_Day\_Windows\_7\_Theme-1.pdf

http://lawcate.com/wp-

content/uploads/2022/07/SuperDVD\_Player\_Full\_Product\_Key\_Download\_For\_PC\_2022\_New.pdf https://ozosanausa.com/wp-

content/uploads/2022/07/Express Extract Free MacWin April2022.pdf